# Exercice 1 :

Ecrire un programme qui saisie un tableaux T de 5 réels puis de l' afficher

```
Algorithme ex1 
Debut 
pour i de 0 à 4 faire
   Ecrire('donner un reel')
   lire(T[i])
FinPour
pour i de 0 à 4 faire
    Ecrire (T[i])
FinPour
Fin
```
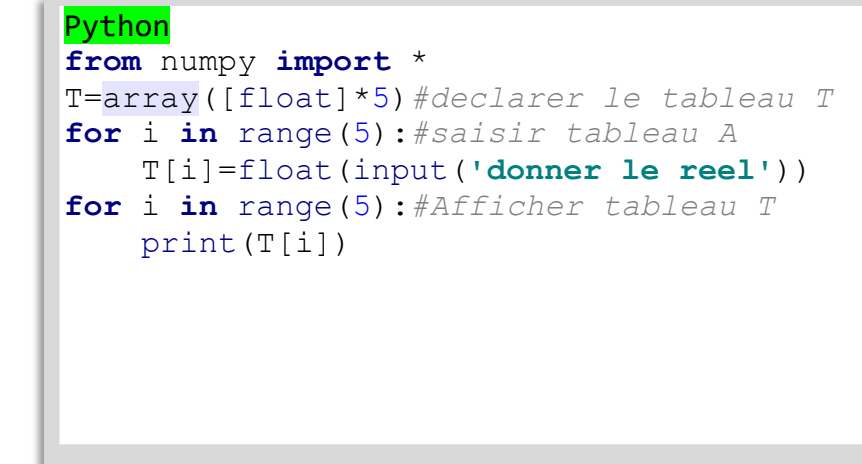

#### Exercice 2 :

Ecrire un programme qui saisie deux tableaux A et B de n réels puis calculer et afficher le tableau somme de A et B.

Exemple

```
A: B:
5 \mid 8 \mid 1 \mid 3.5
```
 $0 \mid 5 \mid 2 \mid 3$ 

 $B$ :

Alors on obtient

 $T$ :

 $5 \mid 13 \mid 3 \mid 6.5$ 

### Algorithme ex2

```
Debut 
Ecrire('donner la taille n')
lire(n)
```

```
pour i de 0 à n-1 faire
  Ecrire('donner un reel')
  lire(A[i])
FinPour
```
pour i de 0 à n-1 faire Ecrire(**'donner un reel'**) lire(B[i]) FinPour

```
pour i de 0 à n-1 faire
   T[i] = A[i] + B[i]FinPour
pour i de 0 à n-1 faire
    Ecrire (T[i])
FinPour
```
#### Python

```
from numpy import *
n = int(input('donner n'))
A = array([float] * n) # declarer le tableau A
B = array([float] * n) # declarer le tableau B
T = array([float] * n) # declarer le tableau T
for i in range(n): # saisir tableau A
    A[i] = float(input('donner le reel'))
for i in range(n): # saisir tableau B
    B[i] = float(input('donner le reel'))
for i in range(n): # saisir tableau B
   T[i] = A[i] + B[i]for i in range(4): # afficher le tableau T
    print(T[i])
```
## Exercice 3 :

Soit un tableau T1 de n éléments .Les éléments de T1 sont des entiers naturels de deux chiffres. On se propose de remplir un tableau T2 de la façon suivante : T2[i] est égal à la somme des carrés des chiffres de T[i]. Exemple : Si T1[i] = 25 alors T2[i] =  $2^2 + 5^2 = 29$ 

Ecrire un programme qui permet de saisir les éléments de T1, de remplir puis d'afficher le tableau T2.

**from** numpy **import** \*

n = int(input(**'donner n'**))

Python

```
Algorithme ex3
Debut 
Ecrire('donner n')
lire(n)
pour i de 0 à n-1 faire
repeter
     Ecrire('donner un entier 
deux chiffres')
    line(T1[i])jusqu'à 9<T1[i])<100
FinPour
pour i de 0 à n-1 faire
   a = T1[i] div 10
   b = 71[i] \mod 10T2[i] = a^*a + b^*bFinPour
pour i de 0 à n-1 faire
    Ecrire (T2[i])
FinPour
```
T1 = array([int] \* n) *# declarer le tableau T1* T2 = array([int] \* n) *# declarer le tableau T2* print(**'Saisir T1'**) **for** i **in** range(n): *# saisir tableau T1* test = **False while** test == **False**: T1[i] = int(input(**'donner entier'**)) test =  $10 \leq n \leq 99$ **for** i **in** range(n): *# remplissage T1*  $d = T1[i]/10$  $u = T1[i]$  % 10  $T2[i] = d * d + u * u$ **for** i **in** range(n): *# afficher le tableau T2*  $print(T2[i])$ 

Fin

## Exercice 4 :

Saisir un tableau T1 d'entiers puis : -Afficher les éléments pairs d'un tableau

```
Algorithme ex4 
Debut 
Ecrire('donner n')
lire(n)
pour i de 0 à n-1 faire
    Ecrire('donner un entier)
    line(T1[i])FinPour
pour i de 0 à n-1 faire
si T1[i] mod 2==0 alors
    Ecrire (T1[i])
FinSi
FinPour
Fin
                                 Python
                                 from numpy import *
                                 n = int(input('donner n'))
                                 test = False
                                 while test == False:
                                           n = float(input('donner n'))
                                          test = 3 < nT1 = array([float] * n) # declarer le
                                  tableau T1
                                 for i in range(n): # saisir tableau T1
                                       T1[i] = float(input('donner le reel'))
                                 for i in range(n): # afficher le tableau T
                                      if T1[i] % 2 == 0 :
                                           print(T1[i])
```
## Exercice 5 :

Ecrire un programme qui saisit les moyennes d'une classe dans un tableau T réels (n ne dépasse pas 100), et affiche le nombre des élèves admis .

```
Algorithme ex5
Debut 
repeter
    Ecrire('donner n')
    lire(n)
jusqu'à n<=100
pour i de 0 à n-1 faire
     Ecrire('donner la moyenne)
    line(T[i])FinPour
nh6pour i de 0 à n-1 faire
   Si T[i] > 10 alors
       nb \leftarrow nb + 1 finSi
FinPour
Ecrire(nb)
Fin
```
# **Exercice 2:**

Ecrire un programme qui permet de saisir un tableau T

de n entiers (n>=3) puis déterminer la valeur maximale de ce tableau Exemple :  $T=[14 \ 10 \ 18 \ 2]$ On affiche : La valeur maximale est 18

#### **Algorithme**

```
Algorithme ex2
Repeter
Ecrire('donner un entier') 
lire(n) 
jusqu'à n>=3
pour i de 0 à n faire
Ecrire('donner un entier') 
lire(T[i])
FinPour 
Max < T[0]pour i de 0 à n faire
    si T[i]>Max alors
     MaxF[i] FinSi
FinPour
Ecrire('La valeur maximale ',Max)
```

```
Python
from numpy import *
test = False
while test == False:
          n = float(input('donner n'))
test = 3 \le n<br>T = \arctan((\text{int}) * n)T = array([int] * n) # declarer le tableau T
for i in range(n):
      print('donner un entier')
     T[i] = int(input())Max=T[0]
for i in range(n):
     if T[i]> Max :
        Max=T[i]
print('La valeur maximale,Max)
```
# **Exercice 3:**

Ecrire un programme qui permet de saisir n entiers  $(2\leq n \leq 10)$  dans un tableau T1 –chaque entier du tableau doit être un nombre pair- puis afficher la somme de diviseurs de chaque élément de T1 *Exemple :* 

 $T1=[14 \ 10 \ 6]$ Somme diviseur 24 Somme diviseur 18 Somme diviseur 12 *En effet : Les diviseurs de 14 sont : 1,2 , 7 et 14 donc 1+2+7+14=24 Les diviseurs de 10 sont : 1,2 ,5 et 10 donc 1+2+5+10=18 Les diviseurs de 6 sont : 1,2 , 3 et 6 donc 1+2+3+6=12*

#### **Algorithme**

```
Algorithme ex3
Repeter
Ecrire('donner un entier : ') 
lire(n) 
jusqu'à 2<=n<=10
pour i de 0 à n faire
Repeter
Ecrire('donner un entier pair :') 
lire(T[i])
jusqu'à T[i] mod 2 =0
FinPour 
pour i de 0 à n faire
somme \leftarrow0
pour j de 1 à T[i] faire
   si T[i] mod j == 0 alors
     somme ← somme+j
    FinSi
FinPour
Ecrire('Somme diviseur',somme)
FinPour
```
#### **Python**

```
from numpy import *
test = False
while test == False:
         n = float(input('donner n'))
        test = 3 \leq nT = array([int] * n)for i in range(n):
    test = False
    while test == False:
       T[i] = int(input('donner entire pair'))
       test = T[i] %2 ==0
```

```
for i in range(n):
    somme = \thetafor j in range(1, T[i] + 1):
         if T[i] % j == 0:
              \frac{1}{\text{some}} = somme + j
     print('Sommme diviseur: ', somme)
```